# <span id="page-0-0"></span>The **todonotes** package<sup>\*</sup>

Henrik Skov Midtiby henrikmidtiby@gmail.com

December 7, 2008

#### Abstract

The todonotes package allows you to insert to–do items in your document. At any point in the document a list of all the inserted to–do items can be listed with the \listoftodos command.

## Contents

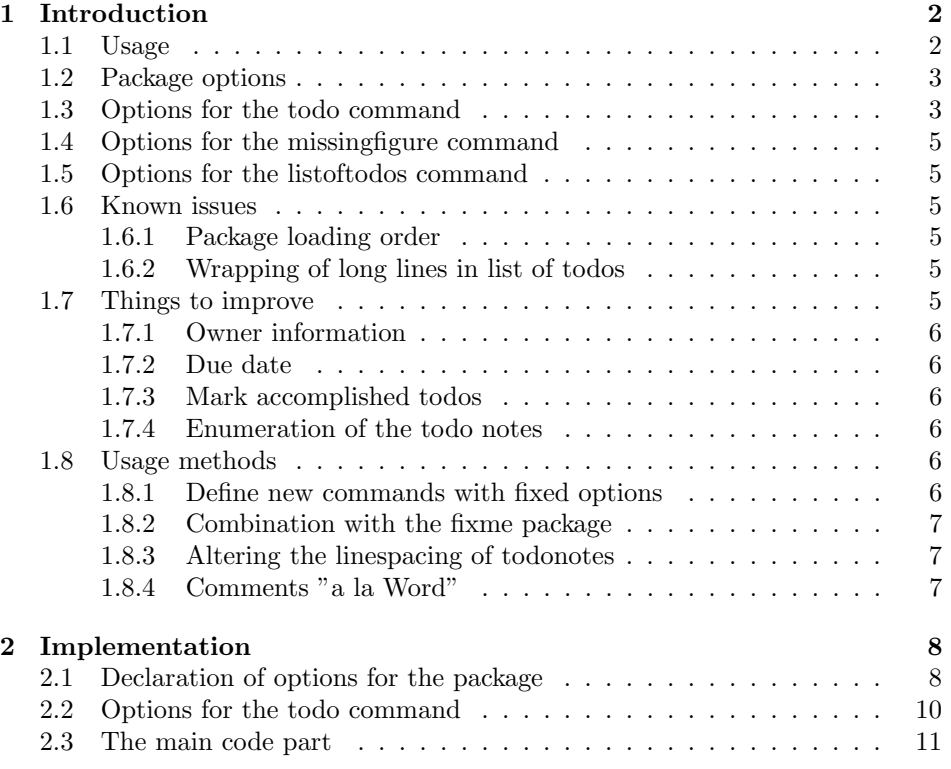

<sup>∗</sup>This document corresponds to todonotes .dtx, dated 2008/12/07.

## <span id="page-1-0"></span>1 Introduction

The todonotes package makes three commands available to the user: \todo[]{}, \missingfigure{} and \listoftodos. \todo[]{} and \missingfigure{} makes it possible to insert notes in your document about things that has to be done later (todonotes . . . ). I developed the basic functionality of the package while I worked on my bachelor project.

#### <span id="page-1-1"></span>1.1 Usage

\todo My most common usage of the todonotes package, is to insert an uncustomized todonotes somewhere in a latex document. An example of this usage is the command

<span id="page-1-2"></span>\todo{Make a cake \ldots},

Make a cake  $\ldots$  which renders like. The \todo command has this structure: \todo [\options\] {\todo]  $text)$ . The todo text is the text that will be shown in the todonote and in the list of todos. The optional argument options, allows the user to customize the appearance of the inserted todonotes. For a description of all the options see section [1.3.](#page-2-1)

\missingfigure The \missingfigure command inserts an image containing an attention sign and the given text. The command takes only one argument  $\text{in}$  singfigure  $\{\text{text}\}$ , a text string that could describe what the figure should consist of. An example of its usage could be

> \missingfigure{Make a sketch of the structure of a trebuchet.} which renders like.

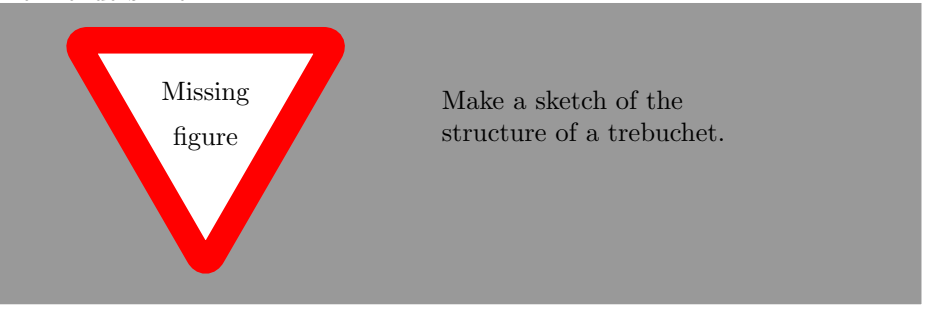

\listoftodos The \listoftodos command inserts a list of all the todos in the current document. \listoftodos takes no arguments. For this document the list of to–do's looks like.

## Todo list

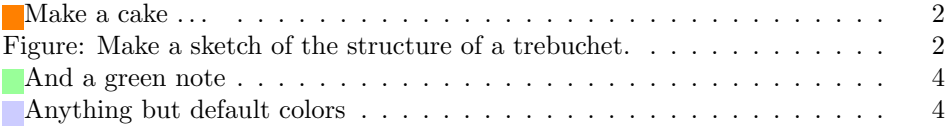

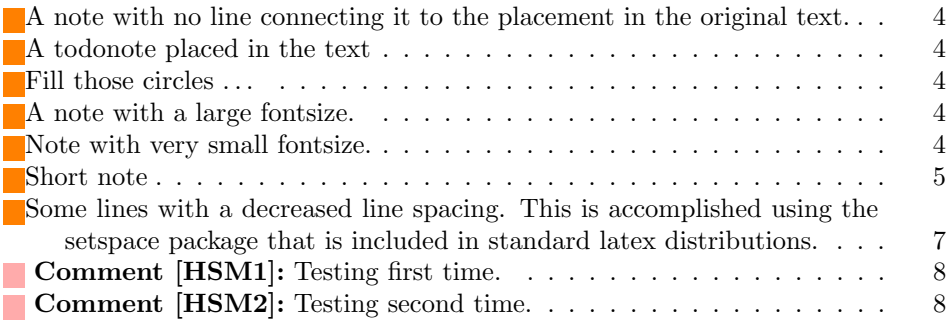

#### <span id="page-2-0"></span>1.2 Package options

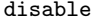

If the option disable is passed to the package, the macros usually defined by the package (\todo, \listoftodos and \missingfigure) are defined as macros with no effect, and thus all inserted notes are removed.

danish Use the danish or german translations of the text strings "List of todos" and german "Missing figure". The default is to use none of these options, which results in english text strings.

colorinlistoftodos Adds a small colored square in front of all items in the Todo list. The color of the square is the same as the fill color of the inserted todonote. This can be usefull if there are different types of todos (insert reference, explain in detail, . . . ) where the color of the inserted todonote marks the type of todo.

> color These options sets the default colors for the todo command. There is three colors that can be specified. The border color (default bordercolor=black) around the inserted text, the color behind the inserted text (default backgroundcolor=orange) and the color of the line connecting the inserted textbox with the current location in the text (default linecolor=orange). Setting the color option to val passes this value on to the background and line color options. The specified colors must be valid according to the xcolor package.

textwidth textwidth=length sets the width of a todo item in the margin to length. The width of inline todonotes will allways be the same as the current line width.

prependcaption The prependcaption option triggers a special behaviour of the caption=val option for the todo command, where the given value val is inserted in the inserted todonote.

dvistyle When a document with todonotes is compiled with plain latex (to a dvi-file), there is an issue with the visual appearance<sup>[1](#page-0-0)</sup>. The option dvistyle changes the appearance of the inserted todonotes to avoid this problem.

#### <span id="page-2-1"></span>1.3 Options for the todo command

There are several options that can be given to the \todo command. All the options are described here and often I have included examples of the change in visual appearance.

color These options set the color that is used in the current todo command. The

 $1$ The problem is placement of text inside the colored boxes.

backgroundcolor linecolor bordercolor

backgrouncolor linecolor bordercolor

<span id="page-3-5"></span><span id="page-3-4"></span><span id="page-3-3"></span><span id="page-3-2"></span><span id="page-3-1"></span><span id="page-3-0"></span>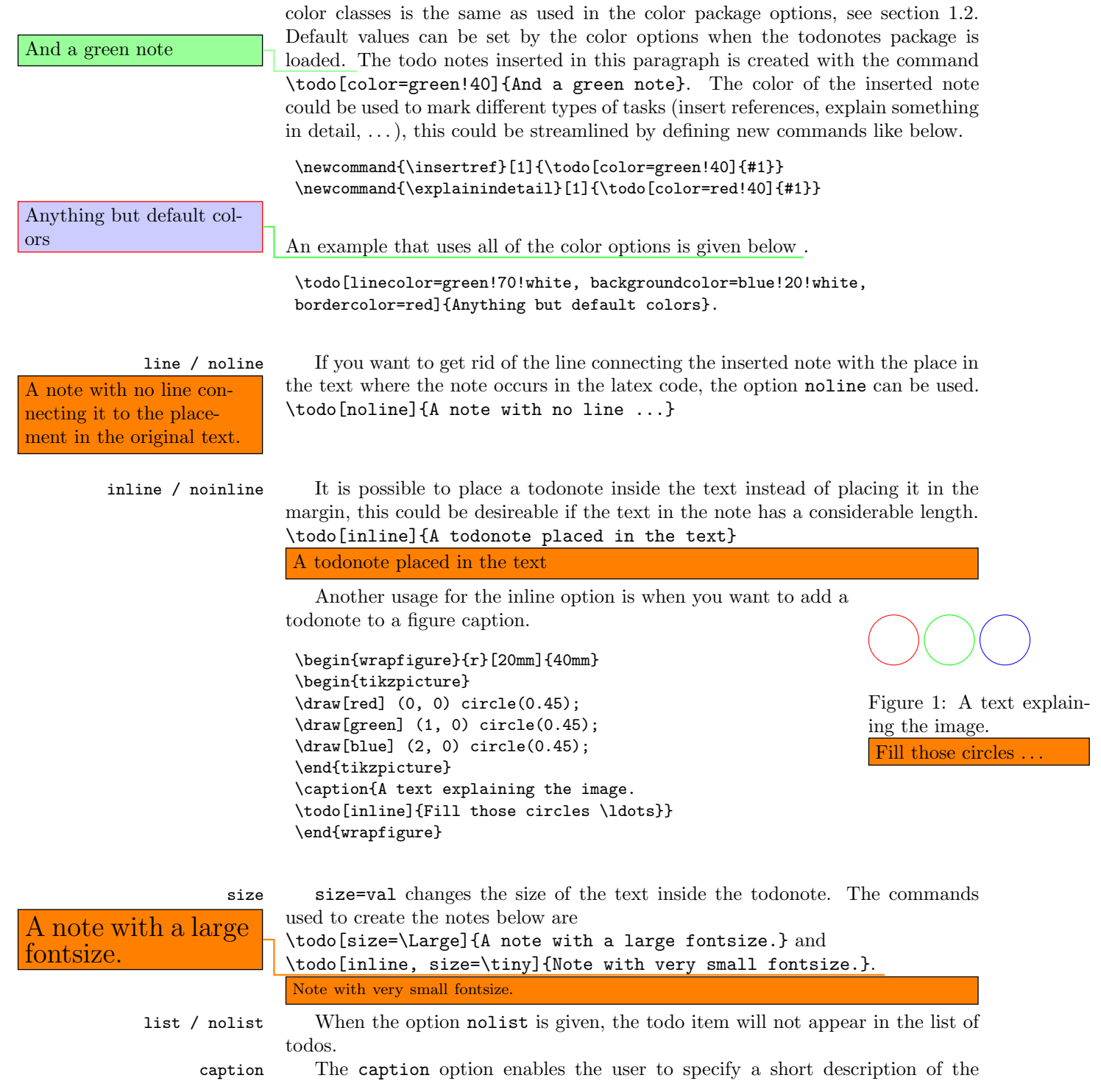

and tedious note that cannot be on one line in the list of todos.

Short note: A very long dodonote that are inserted in the list of todos instead of the full todonote text.

```
\todo[caption={Short note}]{A very long and tedious note that
cannot be on one line in the list of todos.}.
```
The effect of this option is altered with the package option prependcaption.

## <span id="page-4-0"></span>1.4 Options for the missingfigure command

Currently the missingfigure command takes no optional arguments.

#### <span id="page-4-1"></span>1.5 Options for the listoftodos command

Currently the listoftodos command takes no optional arguments.

#### <span id="page-4-2"></span>1.6 Known issues

#### <span id="page-4-3"></span>1.6.1 Package loading order

The todonotes package requires the following packages.

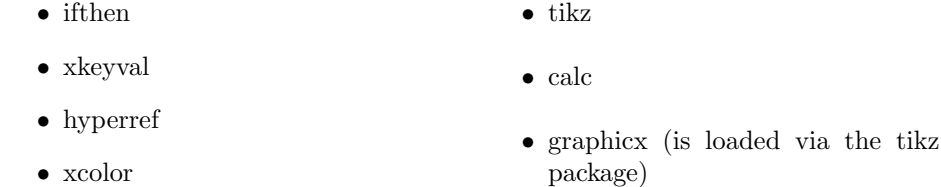

When todonotes are loaded in the preamble, the package checks if these packages all are loaded. If that is not the case it loads the missing packages with no options given. If you want to give some specific options to some of these packages, you have to load them before the todonotes package, otherwise you will get an "Option clash" error when latex works on the document.

#### <span id="page-4-4"></span>1.6.2 Wrapping of long lines in list of todos

When a document is compiled with latex (and not pdflatex) long items in the list of todos are not wrapped into several lines, and do instead continue to the right out of the page.

#### <span id="page-4-5"></span>1.7 Things to improve

This is a list of things I consider to improve sometime in the future. I havent been done yet as I lack the time or skills to implement them. Patches with implementations of these tasks will be appreciated and might be included in the package if it will improve the package quality.

#### <span id="page-5-0"></span>1.7.1 Owner information

Option for the todo command.

\todo[owner={Fabrice}]{Stuff}

Add info on who "owns" the current todo. Idea: Fabrice Niessen

#### <span id="page-5-1"></span>1.7.2 Due date

Option for the todo command.

\todo[due=2008-12-07]{Stuff}

Add info on when the current todo is due. Might be enhanced by a time line of the todos that have a due date assigned. Idea: Fabrice Niessen

#### <span id="page-5-2"></span>1.7.3 Mark accomplished todos

\todo[done]{Stuff}

Idea: Fabrice Niessen

### <span id="page-5-3"></span>1.7.4 Enumeration of the todo notes

Add counters to the inserted notes. Idea: Henrik

#### <span id="page-5-4"></span>1.8 Usage methods

In this section I have collected some different methods to use the todonotes package.

#### <span id="page-5-5"></span>1.8.1 Define new commands with fixed options

Often there is a need for marking different classes of things to do (add reference, rewrite, . . . ). One way to do this, is to define some new commands as shown below (idea from Florent B.).

```
\newcommand{\addref}{\todo[color=red!40]{Add reference.}}
\newcommand{\rewrite}[1]{\todo[color=green!40]{#1}}
```
To distinguish between the different types of todos, the todonotes package can be loaded with the colorinlistoftodos option, which adds small colored squares to the list of todos.

\usepackage[colorinlistoftodos]{todonotes}

#### <span id="page-6-0"></span>1.8.2 Combination with the fixme package

Thomas Arildsen has mailed me this use case. Check the documentation for the fixme package, as the code below relies directly on it (the \FDUser command is augumented when \begin{document} is reached).

```
\usepackage[user,nomargin]{fixme}
\usepackage{todonotes}
\newcommand{\FXUser}[2]{\todo[inline,size=\small]{{\bfseries #1:} #2}}
```
#### <span id="page-6-1"></span>1.8.3 Altering the linespacing of todonotes

The setspace package lets you alter the line spacing of smaller sections of your document. The primary construct is the spacing environment, which is demonstrated below.

```
\begin{spacing}{0.5}
Some lines with a decreased line spacing. This is accomplished
using the setspace package that is included in standard latex
distributions.
\end{spacing}
```
Some lines with a decreased line spacing. This is accomplished using the setspace package that is included in standard latex distributions.

Using the spacing environment we can define a new todonote command using the code below:

```
\newcommand{\smalltodo}[2][]
    {\cdot} {\cdot [caption={#2}, #1]
    {\begin{spacing}{0.5}#2\end{spacing}}}
```
Todonotes with decreased line spacing can now be inserted as follows

```
\smalltodo[size=\footnotesize]{
Some lines with a decreased line spacing. This is accomplished
using the setspace package that is included in standard latex
distributions.}
```
#### <span id="page-6-2"></span>1.8.4 Comments "a la Word"

Fabrice Niessen sent me the following usecase. The idea is to define a new command \mycomment which adds a counter and optionally the initials of the auther to the inserted todonote.

```
\newcounter{mycomment}
\newcommand{\mycomment}[2][]{%
   % initials of the author (optional) + note in the margin
```
Some lines with a decreased line spacing. This is accomplished using the setspace package that is included in standard latex distributions.: Some lines with a decreased line spacing. This is accomplished using the setspace package that is included in standard latex distributions.

```
\refstepcounter{mycomment}%
{%
    \setstretch{0.7}% spacing
    \todo[color={red!100!green!33},size=\small]{%
        \textbf{Comment [\uppercase{#1}\themycomment]:}~#2}%
}}
```
<span id="page-7-3"></span>The command \mycomment[HSM]{Testing first time.} is displayed like shown in the left margin, and another call of the command is added below \mycomment[HSM]{Testing second time.}.

## <span id="page-7-0"></span>2 Implementation

Identifies the package and loads the packages dependences.

1 \ProvidesPackage{todonotes}[2008/12/07]

```
2 \RequirePackage{ifthen}
```
- 3 \RequirePackage{xkeyval}
- 4 \RequirePackage{hyperref}
- 5 \RequirePackage{xcolor}
- 6 \RequirePackage{tikz}

7 \RequirePackage{calc}

Some default values are set

```
8 \newcommand{\@todonotes@text}{}%
```

```
9 \newcommand{\@todonotes@backgroundcolor}{orange}
```

```
10 \newcommand{\@todonotes@linecolor}{orange}
```

```
11 \newcommand{\@todonotes@bordercolor}{black}
```

```
12 \newcommand{\@todonotes@textwidth}{\marginparwidth}
```
#### <span id="page-7-1"></span>2.1 Declaration of options for the package

In this part the various options for the package are defined.

Define the default text strings and set localization options for the danish and german languages.

```
13 \newcommand{\@todonotes@todolistname}{Todo list}
```

```
14 \newcommand{\@todonotes@MissingFigureUp}{Missing}
```
15 \newcommand{\@todonotes@MissingFigureDown}{figure}

```
16 \newcommand{\@todonotes@SetTodoListName}[1]{\renewcommand{\todolistname}{#1}}
```

```
17 \newcommand{\@todonotes@SetMissingFigureUp}[1]{\renewcommand{\MissingFigureUp}{#1}}
```
18 \providecommand{\SetMissingFigureDown}[1]{\renewcommand{\MissingFigureDown}{#1}}

```
19 \DeclareOptionX{danish}{%
```

```
20 \@todonotes@SetTodoListName{G\o{}rem\aa{}lsliste}%
```

```
21 \@todonotes@SetMissingFigureUp{Manglende}%
```

```
22 \@todonotes@SetMissingFigureDown{figur}%
```
23 }

```
24 \DeclareOptionX{german}{%
```
25 \@todonotes@SetTodoListName{Liste der noch zu erledigenden Punkte}%

Comment [HSM1]: Testing first time.: Comment [HSM1]: Testing first time.

Comment [HSM2]: Testing second time.: Comment [HSM2]: Testing second time.

```
26 \@todonotes@SetMissingFigureUp{Fehlende}%
27 \@todonotes@SetMissingFigureDown{Abbildung}%
28 }
```
Make it possible to disable the functionality of the package. If this option is given, the commands \todo{} and \listoftodos are defined as commands with no effect. (But you can still compile you document with these commands).

```
29 \newif{\if@todonotes@disabled}
```
\DeclareOptionX{disable}{\@todonotes@disabledtrue}

Show small boxes in the list of todos with the color of the inserted todonotes.

```
31 \newif{\if@todonotes@colorinlistoftodos}
```
\DeclareOptionX{colorinlistoftodos}{\@todonotes@colorinlistoftodostrue}

The default style behaves bad when compiled with latex (some text placement problems). The dvistyle option, changes the visual behavior to avoid this text placement problem.

```
33 \newif{\if@todonotes@dviStyle}
34 \DeclareOptionX{dvistyle}{\@todonotes@dviStyletrue}
```
Create a color option.

```
35 \define@key{todonotes.sty}%
36 {color}{
37 \renewcommand{\@todonotes@backgroundcolor}{#1}
38 \renewcommand{\@todonotes@linegroundcolor}{#1}}
```
Make the background color of the notes as an option.

```
39 \define@key{todonotes.sty}%
```

```
40 \quad \texttt{\textcolor{blue}{\rm40}}
```
Make the line color of the notes as an option.

```
41 \define@key{todonotes.sty}%
```

```
42 {linecolor}{\renewcommand{\@todonotes@linecolor}{#1}}
```
Make the color of the notes box color as an option.

\define@key{todonotes.sty}%

{bordercolor}{\renewcommand{\@todonotes@bordercolor}{#1}}

Set whether short captions given as arguments to the todo command should be included in the inserted todonote.

```
45 \newif{\if@todonotes@prependcaption}
```
\@todonotes@prependcaptionfalse

```
47 \DeclareOptionX{prependcaption}{\@todonotes@prependcaptiontrue}
```
Make the text width as an option.

```
48 \define@key{todonotes.sty}%
```

```
49 {textwidth}{\renewcommand{\@todonotes@textwidth}{#1}}
```
Finally process the given options.

\ProcessOptionsX

### <span id="page-9-0"></span>2.2 Options for the todo command

In this part the various options for commands in the package are defined. Set an arbitrarily fill color

```
51 \newcommand{\@todonotes@currentlinecolor}{}%
52 \newcommand{\@todonotes@currentbackgroundcolor}{}%
53 \newcommand{\@todonotes@currentbordercolor}{}%
54 \define@key{todonotes}{color}{%
55 \renewcommand{\@todonotes@currentlinecolor}{#1}%
56 \renewcommand{\@todonotes@currentbackgroundcolor}{#1}}%
57 \define@key{todonotes}{linecolor}{%
58 \renewcommand{\@todonotes@currentlinecolor}{#1}}%
59 \define@key{todonotes}{backgroundcolor}{%
60 \renewcommand{\@todonotes@currentbackgroundcolor}{#1}}%
61 \define@key{todonotes}{bordercolor}{%
62 \renewcommand{\@todonotes@currentbordercolor}{#1}}%
Set a relative font size
63 \newcommand{\@todonotes@sizecommand}{}%
64 \define@key{todonotes}{size}{\renewcommand{\@todonotes@sizecommand}{#1}}%
Should the todo item be included in the list of todos?
65 \newif\if@todonotes@appendtolistoftodos%
66 \define@key{todonotes}{list}[]{\@todonotes@appendtolistoftodostrue}%
67 \define@key{todonotes}{nolist}[]{\@todonotes@appendtolistoftodosfalse}%
Should the todo item be displayed inline?
68 \newif\if@todonotes@inlinenote%
69 \define@key{todonotes}{inline}[]{\@todonotes@inlinenotetrue}%
70 \define@key{todonotes}{noinline}[]{\@todonotes@inlinenotefalse}%
Should the note in the margin be connected to the insertion point in the text?
71 \newif\if@todonotes@line%
72 \define@key{todonotes}{line}[]{\@todonotes@linetrue}%
73 \define@key{todonotes}{noline}[]{\@todonotes@linefalse}%
Should the text in the list of todos be different from the text in the todonote?
```

```
74 \newcommand{\@todonotes@caption}{}%
```

```
75 \newif\if@todonotes@captiongiven%
```

```
76 \define@key{todonotes}{caption}%
```

```
77 {\renewcommand{\@todonotes@caption}{#1}%
```

```
78 \@todonotes@captiongiventrue}%
```
Preset values of the options

\presetkeys%

- {todonotes}%
- {linecolor=\@todonotes@linecolor,%

```
82 backgroundcolor=\@todonotes@backgroundcolor,%
```

```
83 bordercolor=\@todonotes@bordercolor,%
```

```
84 noinline,%
```
line, list, size=\normalsize}{}%

#### <span id="page-10-0"></span>2.3 The main code part

Here is the actual macros defined. If the option "disable" was passed to the package define empty commands.

```
86 \if@todonotes@disabled%
87 \newcommand{\listoftodos}{}
88 \newcommand{\todo}[2][]{\ignotespaces}
89 \newcommand{\missingfigure}[1]{}
90 \else % \if@todonotes@disabled
```
Define the \listoftodos command and define the appearance of the list of todos.

```
91 \newcommand{\listoftodos}
92 {\section*{\@todonotes@todolistname} \@starttoc{tdo}}
93 \newcommand{\l@todo}
94 {\@dottedtocline{1}{0em}{2.3em}}
Define styles used by the todo command
95 \tikzstyle{notestyle} = [
96 draw=\@todonotes@currentbordercolor,
97 fill=\@todonotes@currentbackgroundcolor,
98 line width=0.5pt,
99 text width = \tdtodonotes@textwidth - 1.6 ex - 1pt,
100 inner sep = 0.8 ex]
101 \tikzstyle{notestyleleft} = [
102 notestyle,
103 left]
104 \tikzstyle{connectstyle} = [
105 thick,
106 draw=\@todonotes@currentlinecolor]
107 \tikzstyle{inlinenotestyle} = [
108 notestyle,
109 text width=\linewidth - 1.6 ex - 1 pt]
```
\todo Define the todo command

```
110 \newcommand{\todo}[2][]{%
111 \renewcommand{\@todonotes@text}{#2}%
```
- 112 \renewcommand{\@todonotes@caption}{#2}%
- 113 \setkeys{todonotes}{#1}%

Add the item to the list of todos. When the option colorinlistoftodos is given to the package a small colored square is added in front of the text.

114 \if@todonotes@appendtolistoftodos%

```
115 \phantomsection%
```

```
116 \if@todonotes@captiongiven%
```

```
117 \else%
```
118 \renewcommand{\@todonotes@caption}{#2}%

```
119 \fi%
```

```
120 \if@todonotes@colorinlistoftodos%
```

```
121 \addcontentsline{tdo}{todo}{\protect{%
```

```
122 \colorbox{\@todonotes@currentbackgroundcolor}%
```

```
123 {\textcolor{\@todonotes@currentbackgroundcolor}{\tiny i}}%
```

```
124 \@todonotes@caption}}%
125 \else%
126 \addcontentsline{tdo}{todo}{\protect{\@todonotes@caption}}%
127 \overline{ifi}128 \fi%
Prepend the short caption given if it is requested
129 \if@todonotes@captiongiven
130 \if@todonotes@prependcaption
131 \renewcommand{\@todonotes@text}{\@todonotes@caption: #2}
132 \fi
```
133 \fi

Place the todonote as indicated by the options (inline or in a marginpar), below is the code for the inline placement.

```
134 \if@todonotes@inlinenote%
```

```
135 \if@todonotes@dviStyle%
136 {\par\noindent\begin{tikzpicture}[remember picture]%
137 \draw node[inlinenotestyle] {};\end{tikzpicture}\par}%
138 {\noindent \@todonotes@sizecommand \@todonotes@text}%
139 {\par\noindent\begin{tikzpicture}[remember picture]%
140 \draw node[inlinenotestyle] {};\end{tikzpicture}\par}%
141 \else%
142 {\par\noindent\begin{tikzpicture}[remember picture]%
143 \draw node[inlinenotestyle] {\@todonotes@sizecommand
144 \@todonotes@text};%
145 \end{tikzpicture}\par}%
146 \fi%
147 \else%
```
When the todonote should be placed inside a marginpar, the code below is applied. First is the current location in the document stored, this enables us later to connect this point with the inserted todonote.

```
148 \begin{tikzpicture}[remember picture, baseline=-0.75ex]%
149 \node [coordinate] (inText) {};%
150 \end{tikzpicture}%
151 \marginpar[{% Draw note in left margin
152 \if@todonotes@dviStyle%
153 \begin{tikzpicture}[remember picture]%
154 \draw node[notestyle] \{\};%
155 \end{tikzpicture}\\ %
156 \begin{minipage}{\@todonotes@textwidth}%
157 \@todonotes@sizecommand \@todonotes@text%
158 \end{minipage}\\%
159 \begin{tikzpicture}[remember picture]%
160 \draw node[notestyle] (inNote) {};%
161 \end{tikzpicture}%
162 \text{else}%
163 \begin{tikzpicture}[remember picture]%
164 \draw node[notestyle] (inNote)%
165 {\@todonotes@sizecommand \@todonotes@text};%
```

```
166 \end{tikzpicture}%
167 \fi%
168 \if@todonotes@line%
169 \begin{tikzpicture}[remember picture, overlay]%
170 \draw[connectstyle]%
171 ([yshift=-0.2cm] inText)%
172 - ([xshift=0.2cm] inNote.east)%
173 - (inNote.east);%
174 \end{tikzpicture}%
175 \fi%
```
In the book document class (which is a two side layout), the **\marginpar** marginpar macro takes two arguments \marginpar[left]{right}. If both arguments are given, latex will decide in which side the margin note has to be inserted, and then use the corresponding commands.

```
176 }]{% Draw note in right margin
              177 \if@todonotes@dviStyle%
              178 \begin{tikzpicture}[remember picture]%
              179 \draw node[notestyle] {};%
              180 \end{tikzpicture}\\%
              181 \begin{minipage}{\@todonotes@textwidth}%
              182 \@todonotes@sizecommand \@todonotes@text%
              183 \end{minipage}\\%
              184 \begin{tikzpicture}[remember picture]%
              185 \draw node[notestyle] (inNote) {};%
              186 \end{tikzpicture}%
              187 \text{A} \text{B}188 \begin{tikzpicture}[remember picture]%
              189 \draw node[notestyle](inNote)%
              190 {\@todonotes@sizecommand \@todonotes@text};%
              191 \end{tikzpicture}%
              192 \fi%
              193 \if@todonotes@line%
              194 \begin{tikzpicture}[remember picture, overlay]%
              195 \draw[connectstyle]%
              196 ([yshift=-0.2cm] inText)%
              197 -| ([xshift=-0.2cm] inNote.west)%
              198 -| (inNote.west);%
              199 \end{tikzpicture}%
              200 \fi%
              201 }%
              202 \fi%
              203 \ignorespaces%
              204 }%
\missingfigure Defines the \missingfigure macro.
              205 \newcommand{\missingfigure}[1]{
              206 \addcontentsline{tdo}{todo}{Figure: \protect{#1}}%
              207 \par
```
\noindent

```
209 \begin{tikzpicture}
210 \draw[fill=black!40, draw = white, line width=0pt]
211 (-3, -2.5) rectangle +(\textwidth, 4cm);
212 \draw (3, 0) node[right, text width=4cm] {#1};
213 \draw[red, fill=white, rounded corners = 5pt, line width=10pt]
214 (30:2cm) -- (150:2cm) -- (270:2cm) -- cycle;
215 \draw (0, 0.3) node {\@todonotes@MissingFigureUp};
216 \draw (0, -0.3) node {\@todonotes@MissingFigureDown};
217 \end{tikzpicture}
218 }% Ending \missingfigure command
219 \fi % Ending \@todonotes@ifdisabled
```
## Change History

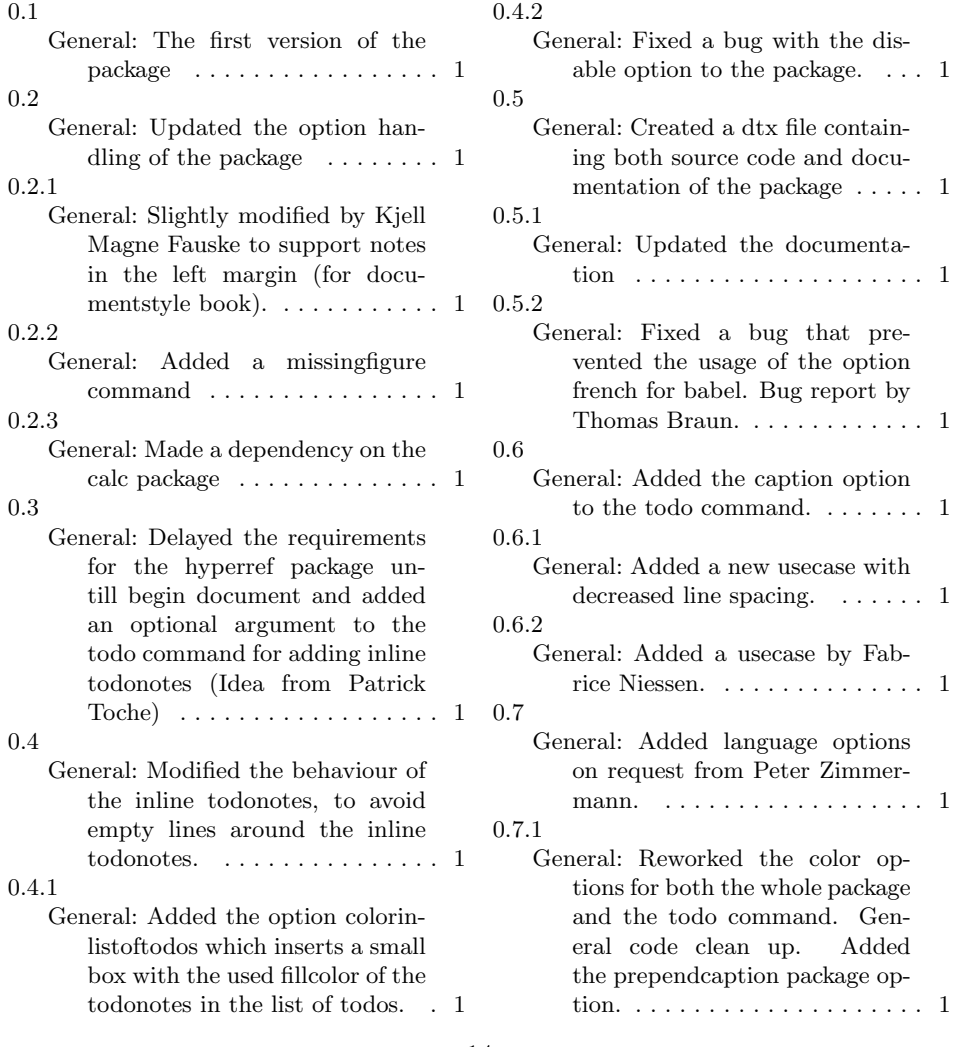